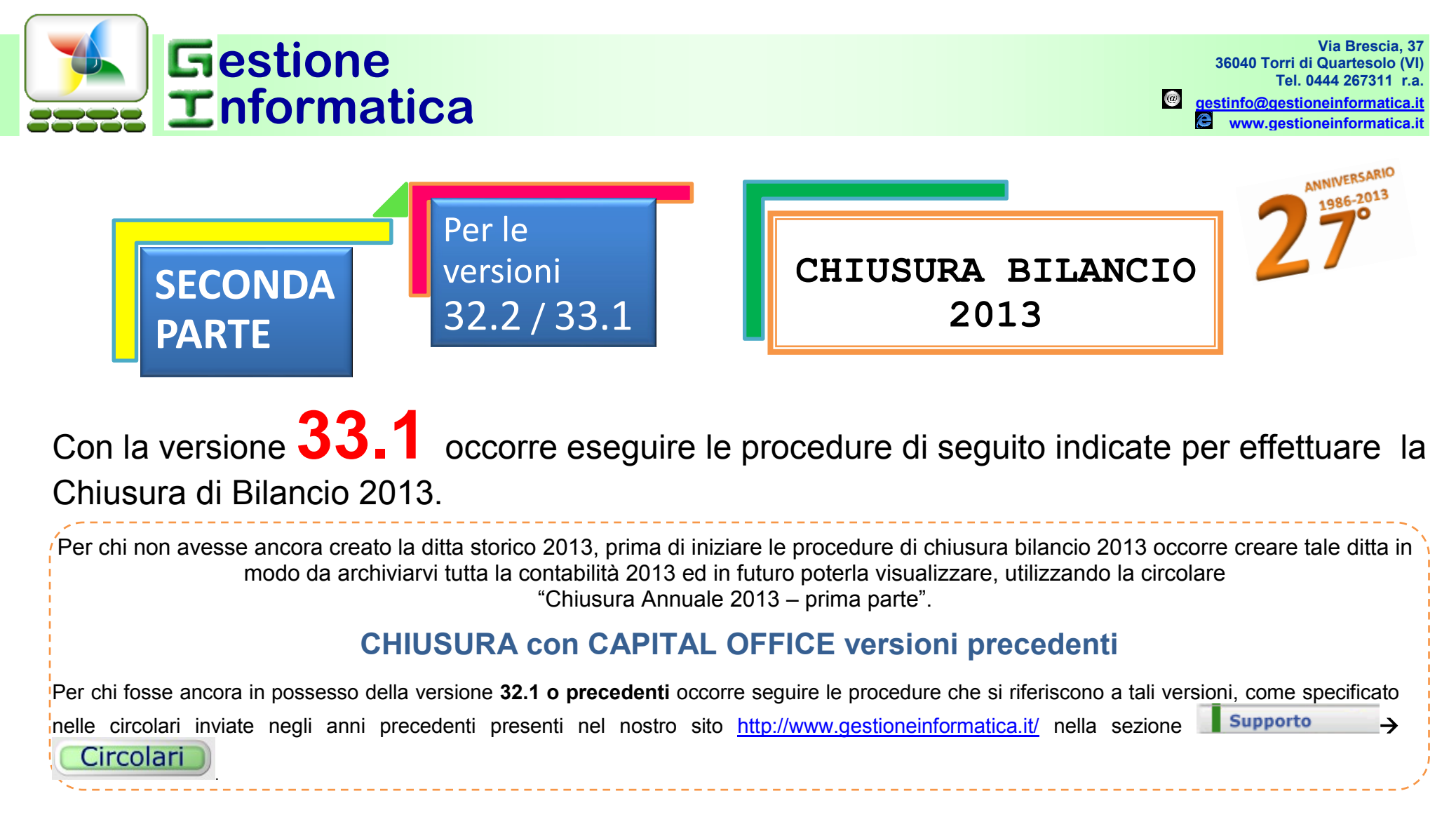

Se la ditta da chiudere è gestita con il programma di contabilità **professionisti** (*MODULI AGGIUNTIVI =>REGISTRO CRONOLOGICO PROFESSIONISTI*) non si devono eseguire le seguenti procedure.

# 2013

### **RIEPILOGO DELLA PROCEDURA DI CHIUSURA**

Inserimento scritture contabili di fine anno, esempio: ammortamenti, rettifiche, rimanenze di magazzino

Passaggio definitivo ai beni ammortizzabili

Chiusura annuale dell'Iva

Stampa Libro giornale al 31/12/2013

Stampa bilancio al 31/12/2013

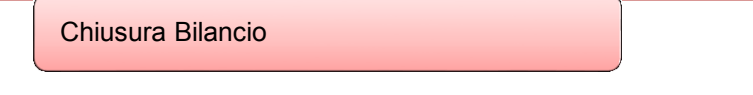

Stampe definitive Registri iva di tutto il 2013

Stampa Dichiarazione Iva annuale

Azzeramento di Progressivi IVA

## **Verifica operazioni eseguite Inizio Procedura Inizio Procedura**

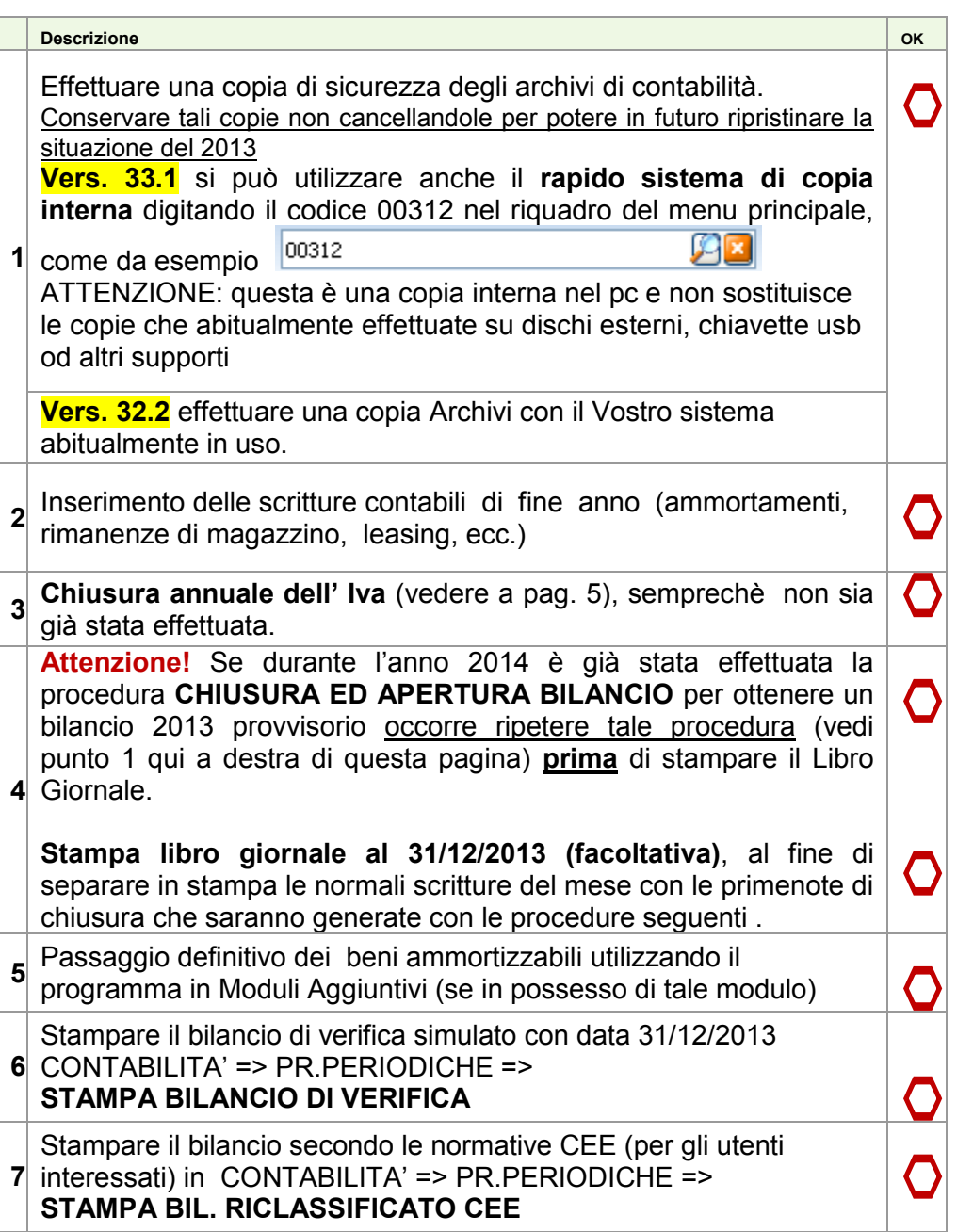

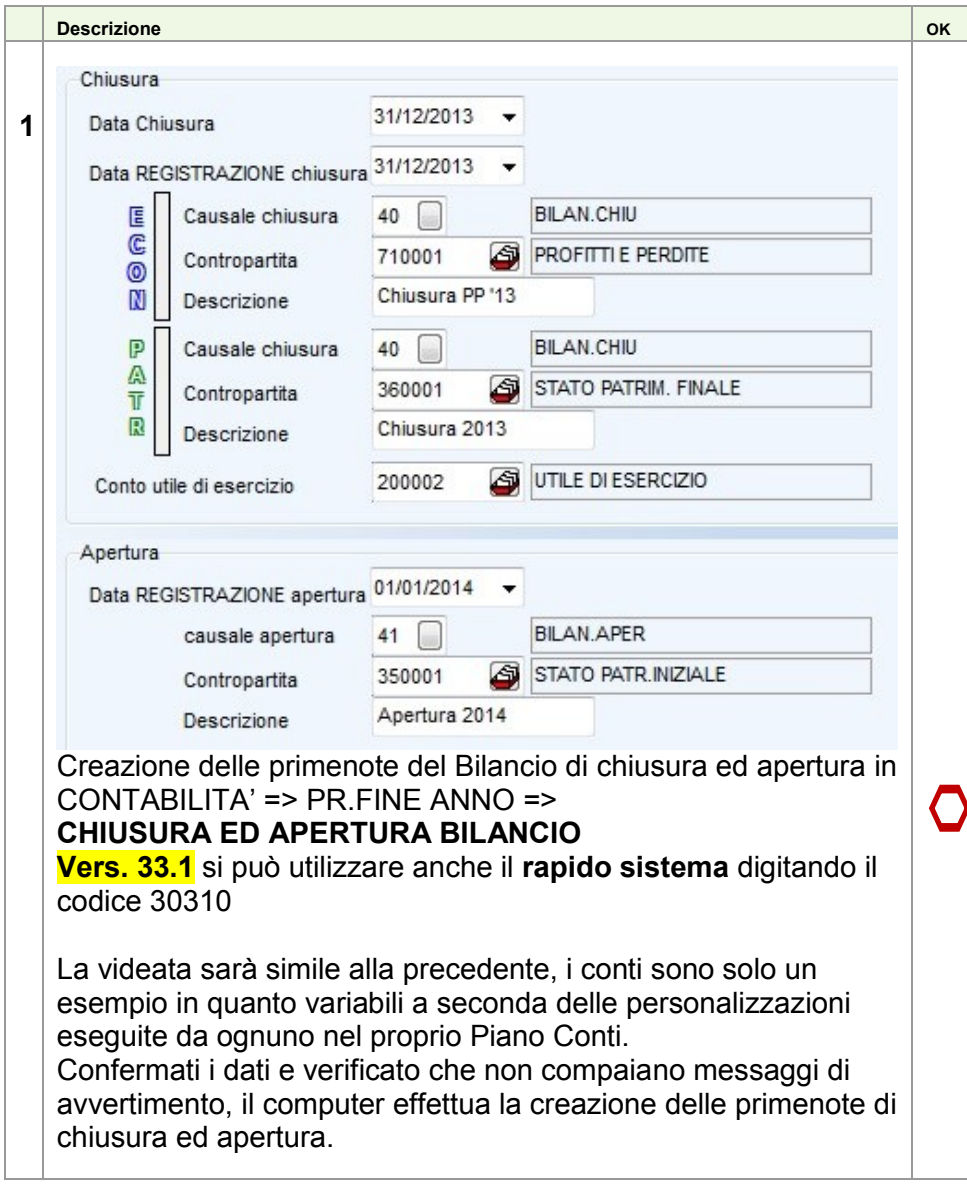

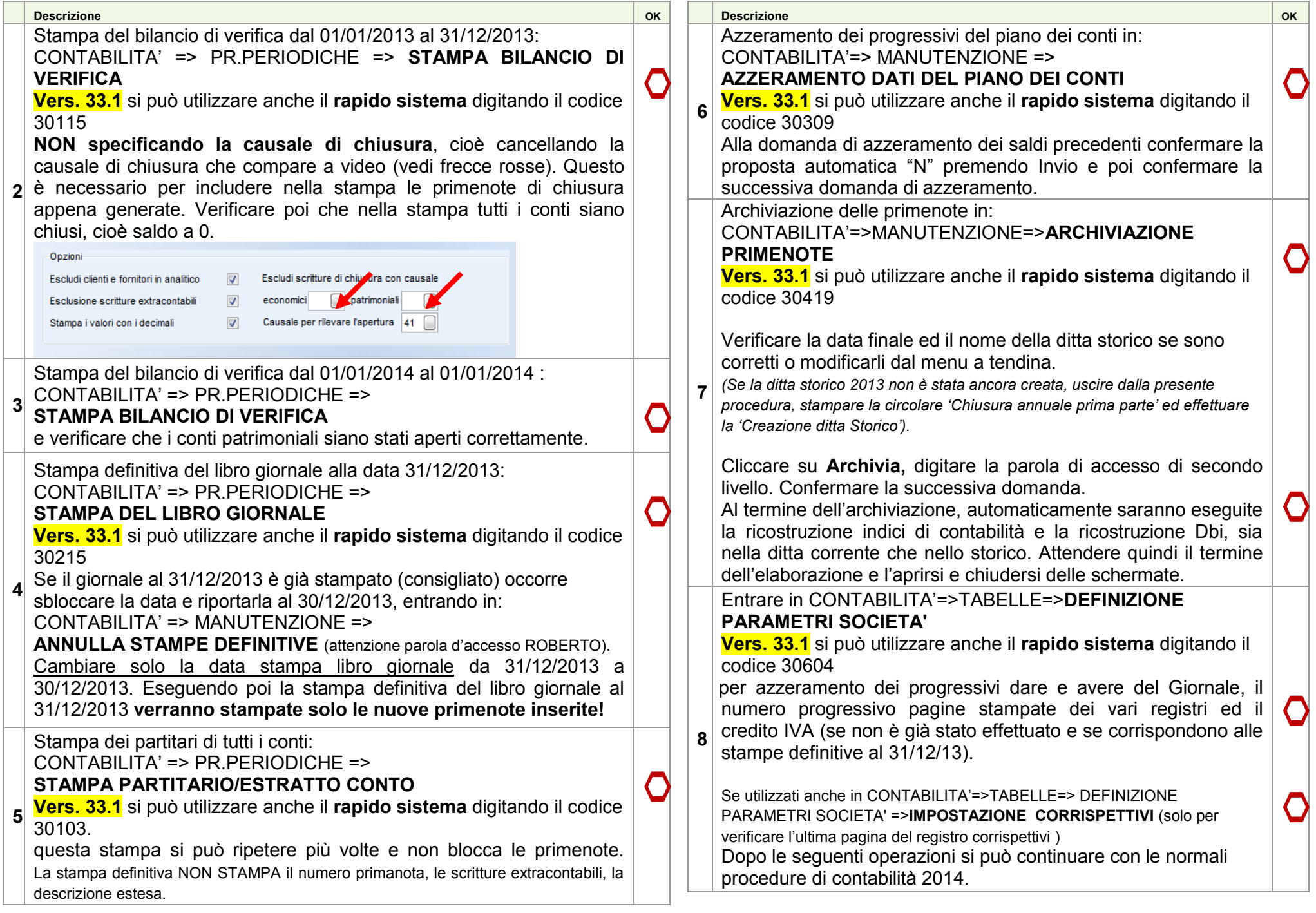

## **NON STAMPARE i registri definitivi IVA del 2014 senza avere eseguito le procedure di chiusura annuale Iva 2013**.

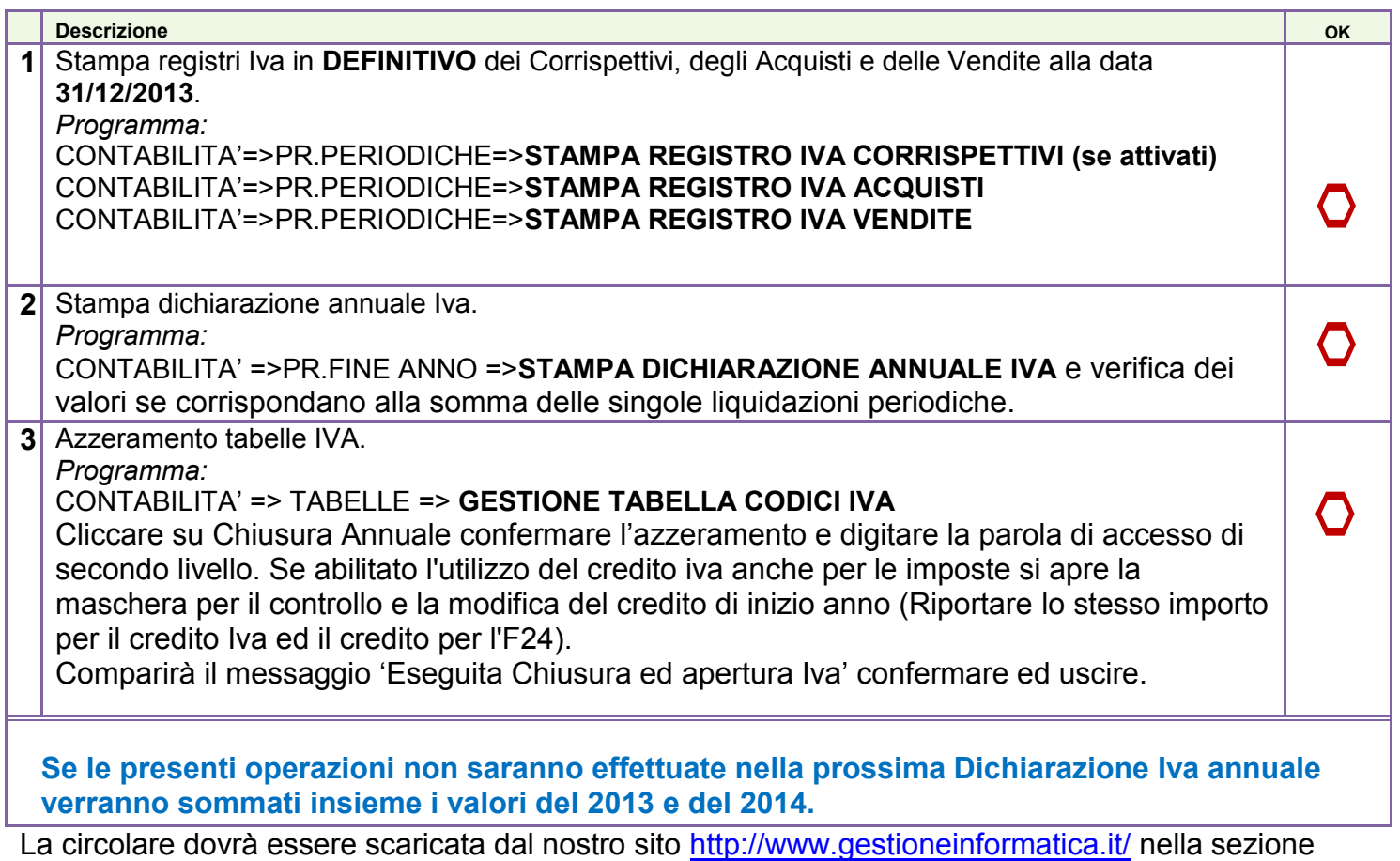

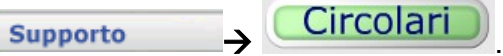